#### **Ecuaciones de volumen total y comercial para rebrotes de** *Salix babylonica* **var.**  *sacramenta* **`Soveny Americano´**

 ${\sf FERNANDEZ}$  <code>TSCHIEDER E. $^{1,2}$ ; ACHINELLI F. $^{2,3}$ ; RUSSO, F. $^2$  ; ANGELINETTI, S. $^{2}$ </code>

1. Investigador EEA Delta del Paraná, INTA. Auxiliar docente Cátedra de Silvicultura, FCAyF-UNLP. [fernandez.ezequiel@inta.gob.ar](mailto:fernandez.ezequiel@inta.gob.ar)

2. Jefe de Trabajos Prácticos. Cátedra de Silvicultura, FCAyF-UNLP. CIC, Provincia de Buenos Aires. [fachinel@agro.unlp.edu.ar](mailto:fachinel@agro.unlp.edu.ar)

3. Ayudante diplomado Cátedra de Silvicultura, FCAyF-UNLP[. russo\\_federico@hotmail.com](mailto:russo_federico@hotmail.com)

4. Ayudante diplomado Cátedra de Silvicultura, FCAyF-UNLP. angelinetti s@yahoo.com.ar

# **Resumen**

Las ecuaciones de volumen son una herramienta eficaz para la estimación del volumen del árbol individual, información que es esencial para la planificación y la gestión de rodales forestales. El objetivo de este trabajo fue ajustar ecuaciones de volumen total y comercial con corteza para rebrotes del clon *Salix babylonica* var. *sacramenta* `Soveny Americano´ (también conocido como sauce americano). Se trabajó con árboles provenientes de rebrotes de plantaciones establecidas inicialmente con alta densidad (1680 árboles/ha). Se ajustaron 3 ecuaciones de volumen mediante regresión lineal y no lineal que fueron analizadas estadística y gráficamente. Además, los modelos se ajustaron teniendo en cuenta una función de varianza (modelos generalizados). Se seleccionó el modelo de Schumacher y Hall para la estimación del volumen total con corteza y el modelo de Spurr (variable combinada) para la estimación de volumen útil (comercial). El rango de aplicación del modelo de volumen total es de 6,9 cm a 35 cm de diámetro a la altura del pecho (7,1 m hasta 20,7 m de altura total), mientras que el rango para el modelo de volumen comercial es de 8 cm a 35 cm (8,8 m hasta 20,7 m de altura). El error medio obtenido para el modelo de volumen total resultó -0,2% para el volumen total y - 1,2% para el volumen comercial, mientras que el error absoluto promedio fue 10,1% (0,016 m<sup>3</sup>) y 12,2% (0,015 m<sup>3</sup>) para el volumen total y comercial, respectivamente.

**Palabras clave**: tabla de volumen, manejo forestal, Delta del Paraná, sauce americano.

### **Introducción**

En la planificación y la gestión de rodales forestales es vital la posibilidad de contar con una herramienta simple que permita la obtención de valores precisos sobre la producción y productividad de madera (Prodan et al., 1997). En general, el volumen de los árboles se estima mediante ecuaciones a partir de variables sencillas como el diámetro, la altura total y eventualmente alguna expresión de la forma (Clutter et al., 1983; Prodan et al., 1997). Estas ecuaciones pueden ser ecuaciones locales (donde el volumen está en función de una sola variable, como el diámetro) o estándares (donde el volumen está en función de dos o más variables, usualmente el diámetro y la altura).

El Delta del Paraná constituye la principal región forestada con sauces (*Salix* spp.) y álamos (*Populus* spp.) del país con alrededor de 80.000 ha, de las cuales unas 60.000 ha (75%) se encuentran disponibles para su aprovechamiento -la diferencia surge por plantaciones abandonadas o de difícil accesibilidad para su intervención- (Signorelli y Gaute, 2012). Aproximadamente el 80% de la superficie forestada del Delta corresponde a sauces (Borodowski, 2006; SAGPyA, 2001, 1999), principalmente a *Salix babylonica* var. sacramenta `Soveny Americano´ (también conocido como sauce americano) (Borodowski y Suárez, 2004). Sin embargo, a pesar de la importancia de la especie en la región, los antecedentes en manejo para la misma son relativamente escasos (Achinelli et al., 2011a, 2011b; Suarez y Garcia Volonté, 1992).

Este trabajo tuvo como objetivo obtener ecuaciones de volumen, que a partir de variables comunes obtenidas durante los inventarios forestales, permitan estimar el volumen de individuos de *Salix babylonica* var. sacramenta en plantaciones del Delta del Paraná. De esta manera se pretende brindar herramientas que permitan cuantificar el volumen en las plantaciones de sauce para un manejo objetivo de las mismas.

#### **Materiales y métodos**

El trabajo se llevó a cabo a partir de una base de datos que la Empresa Papel Prensa SAICFyM puso a disposición para su estudio, proveniente de sucesivos muestreos de árboles de `Soveny Americano´ efectuados por personal técnico de la Gerencia Forestal, en los establecimientos "Las Carabelas" y "Las Ánimas" ubicados en el Delta Bonaerense y el Delta Entrerriano, respectivamente.

La base de datos estuvo compuesta por 541 árboles (el número de observaciones en el caso del volumen útil fue de 513 ya que se descartaron los árboles con volumen = 0) provenientes de rebrotes de plantaciones localizadas en campos protegidos contra inundaciones por diques perimetrales o ataja-repuntes. La densidad inicial de este tipo de plantaciones es de 1680 árboles/ha, aunque al manejarse como rebrotes es frecuente que se incremente el número de fustes y disminuya el número de cepas vivas. En cada árbol seleccionado se midió el diámetro a 1,30 m de altura (*d*), la altura total (*h*) y se estimó el volumen total del fuste con corteza (*Vtcc*) y el volumen útil con corteza hasta 7,5 cm en punta fina incluyendo cualquier troza que pudiera obtenerse de las ramas gruesas (*Vucc*) (Tabla 1).

Se ajustaron tres modelos de volumen clásicos de la literatura forestal, un modelo de simple entrada y dos modelos estándar o de doble entrada. Estos modelos son simples y han mostrado buenos ajustes para diversas especies (Clutter et al., 1983; Prodan et al., 1997) (Tabla 2). Según la expresión matemática de cada modelo, se utilizaron ajustes lineales o no lineales. A fin de evaluar la falta de homogeneidad de varianza también se ajustaron modelos generalizados. Para el ajuste de los modelos lineales y no lineales se utilizó el paquete *stats* (R Core Team, 2013), mientras que para el ajuste de los modelos lineales generalizados y modelos no lineales generalizados se utilizó el paquete *nlme* (Pinheiro et al., 2007) del programa R (R Core Team, 2013; Robinson y Hamann, 2011). Independientemente del tipo de modelo los ajustes se realizaron por mínimos cuadrados. En el caso de los modelos generalizados se utilizó *varFixed*(~*d*) como función de la estructura de la varianza. En el caso de los modelos no lineales el método de estimación utilizado fue el algoritmo de Gauss-Newton y los valores iniciales en el proceso de ajuste fueron:  $b_1=9$  y  $b_2=2$  para el modelo 1 y  $b_1=0,5$ ;  $b_2=2$  y  $b_3=1$  para el modelo 3.

**Tabla 1.** Estadísticos descriptivos de la base de datos de *Salix babylonica* var. *sacramenta* `Soveny Americano´ utilizada en el ajuste de los modelos de volumen.

|              | Volumen total con corteza |       |        |       |        | Volumen útil con corteza |        |       |  |
|--------------|---------------------------|-------|--------|-------|--------|--------------------------|--------|-------|--|
| Variable     | Mínimo                    | Media | Máximo | S     | Mínimo | Media                    | Máximo | S     |  |
| Edad         | 4                         | 11    | 20     | 2     | 5      | 11                       | 15     | 2     |  |
| $d$ (cm)     | 6.9                       | 17.6  | 35     | 6.1   | 8      | 17.7                     | 35     | 5,8   |  |
| h(m)         | 7.1                       | 15.0  | 20,7   | 2.3   | 8.8    | 15.1                     | 20.7   | 2,2   |  |
| Vtcc $(m^3)$ | 0.012                     | 0.210 | 0.863  | 0.167 | ---    |                          |        |       |  |
| Vucc $(m^3)$ | $- - -$                   |       |        |       | 0.011  | 0.174                    | 0.796  | 0.148 |  |

*d*: diámetro a 1,30 m de altura; *h*: altura total; *Vtcc*: volumen total con corteza, V*ucc*: volumen útil con corteza; *s*: desvío estándar.

El supuesto de normalidad se evaluó a partir de un gráfico cuantil-cuantil (*Q-Q plot*) usando como distribución teórica la Normal, y el de homocedasticidad a partir un gráfico de residuos estudentizados *vs.* valores estimados. La evaluación de la bondad de ajuste de los modelos se basó en la obtención del cuadrado medio residual (*CMR*), eficiencia del modelo (EF) -un estadístico similar al coeficiente de determinación (*R 2* )-, el error promedio (*E*), error absoluto promedio (*EA*), error porcentual promedio (*E%*) y el error absoluto porcentual promedio (*EA%*). Además, se evaluó el error promedio porcentual por clases diamétricas (Kozak y Kozak, 2003; Soares et al., 1995; Vanclay, 1994).

**Tabla 2.** Ecuaciones de volumen utilizadas para la estimación del volumen total y comercial de árboles de *Salix babylonica* var. *sacramenta* `Soveny Americano´ en el Delta del Paraná.

| $N^{\circ}$<br>de<br>modelo                                                                          | Expresión matemática del modelo | Nombre del modelo                           |  |  |  |
|----------------------------------------------------------------------------------------------------|---------------------------------|---------------------------------------------|--|--|--|
|                                                                                                    | $v = b_1 d^{b_2}$               | Modelo de simple entrada - Modelo potencial |  |  |  |
|                                                                                                    | $v = b_1 + b_2 d^2 h$           | Variable combinada o Spurr                  |  |  |  |
| 3                                                                                                    | $v = b_1 d^{b_2} h^{b_3}$       | Logarítmico o Schumacher y Hall             |  |  |  |
| de diámetro a 1.30 m de altura (m): hi altura total (m): hi parámetros de las equaciones de volumenc |                                 |                                             |  |  |  |

*d*: diámetro a 1,30 m de altura (m); *h*: altura total (m); *bi*: parámetros de las ecuaciones de volumen.

#### **Resultados**

Las variables predictoras del volumen resultaron significativas en los modelos ajustados -en todos los casos el *p-valor* resultó <0,05- (Tabla 3). En la evaluación gráfica de los supuestos de normalidad y homogeneidad de la varianza (Figura 1 y Figura 2) no se detectaron evidencias que hicieran suponer un incumplimiento de los supuestos.

Como era esperable, tanto para el volumen total como para el volumen útil, el modelo de simple entrada en general mostró peores valores en los estadísticos de ajuste que los modelos de doble entrada (Tabla 4). Sin embargo, estás diferencias no fueron de una magnitud importante. En el caso del volumen total el error promedio (E) varió entre -0,014 y 0,001 m<sup>3</sup>, el error porcentual (*E%*) entre -12 y 0,7%, el error absoluto promedio (*EA*) entre 0,016 y 0,023 m<sup>3</sup> y el error absoluto porcentual (*EA%*) entre 10,1 y 15,4 % (Tabla 4). En términos porcentuales (*E%*), todos los modelos, excepto el Modelo3.nls sobrestimaron el volumen.

Por otro lado, en el caso del volumen útil, el error promedio resultó 0 m $^3$  en todos los modelos, el error porcentual (*E%*) varió entre -1,2 y -6,2%, el error absoluto promedio entre 0,015 y 0,020 m<sup>3</sup> y el error absoluto porcentual entre 12,2 y 16,6%. En términos porcentuales todos los modelos sobrestimaron el volumen. En general, los ajustes resultaron levemente mejores en la estimación del volumen total (Tabla 4).

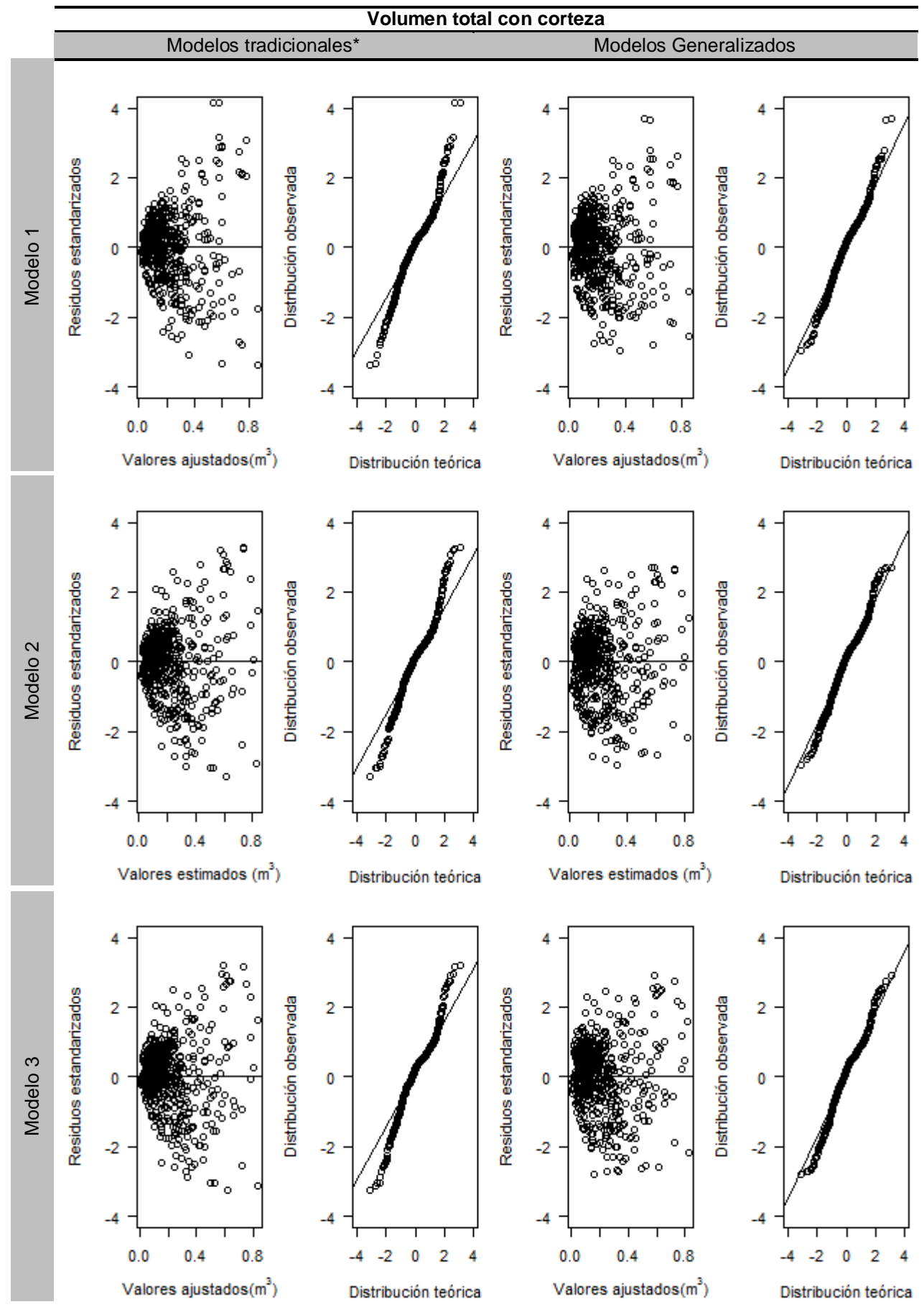

**Figura 1.** Gráficos de distribución de residuos y gráficos cuantil-cuantil (*Q-Q plot*) para los modelos de volumen total con corteza. \*Se refiere a los modelos ajustados por mínimos cuadrados y mínimos cuadrados no lineal.

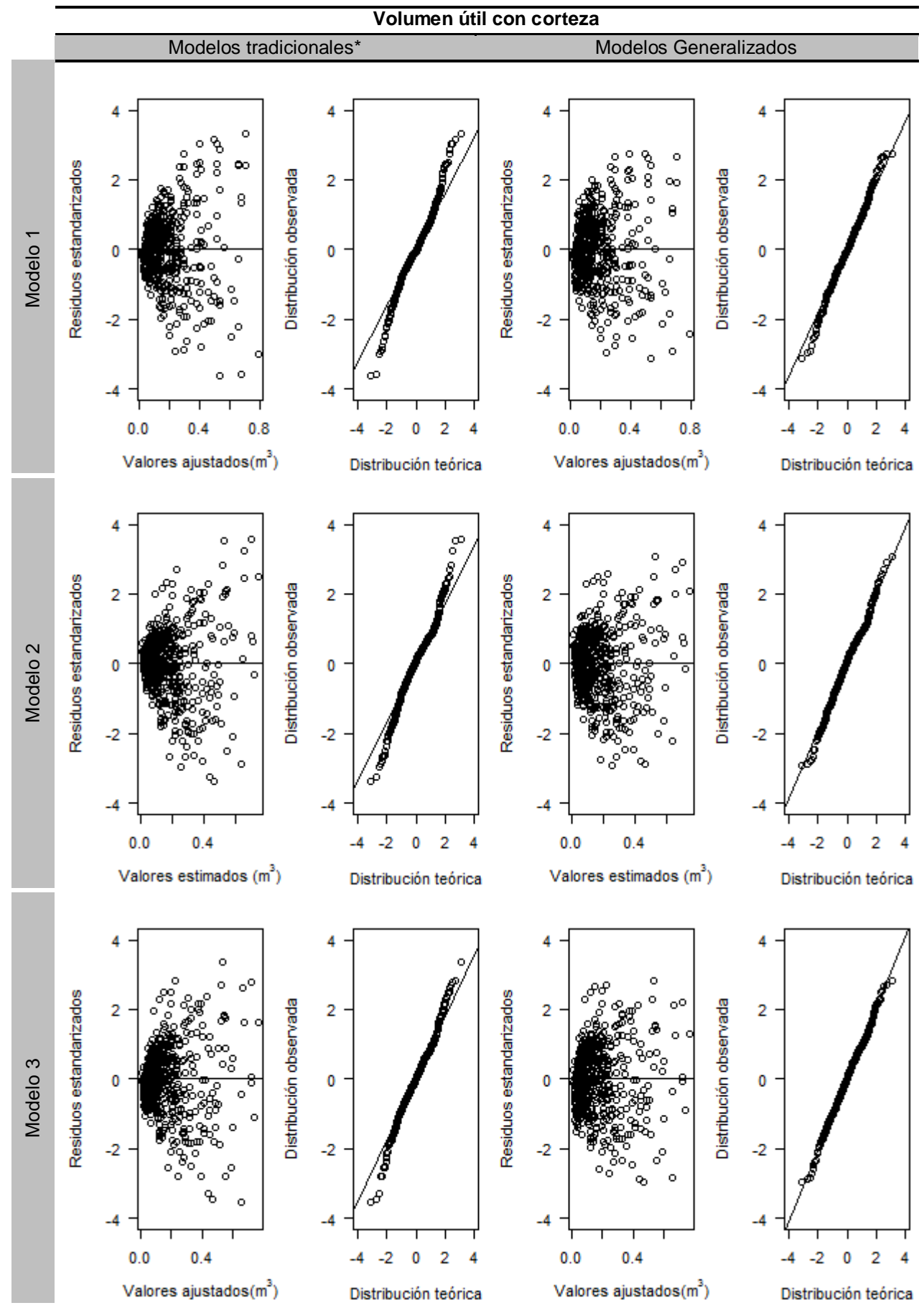

**Figura 2.** Gráficos de distribución de residuos y gráficos cuantil-cuantil (*Q-Q plot*) para los modelos de volumen total sin corteza. \*Se refiere a los modelos ajustados por mínimos cuadrados y mínimos cuadrados no lineal.

**Tabla 3.** Parámetros estimados de las ecuaciones de volumen total y volumen útil con corteza ajustadas para *Salix babylonica* `Soveny Americano´ de plantaciones del Delta del Paraná. Entre paréntesis se indica el error estándar de las estimaciones de los parámetros.

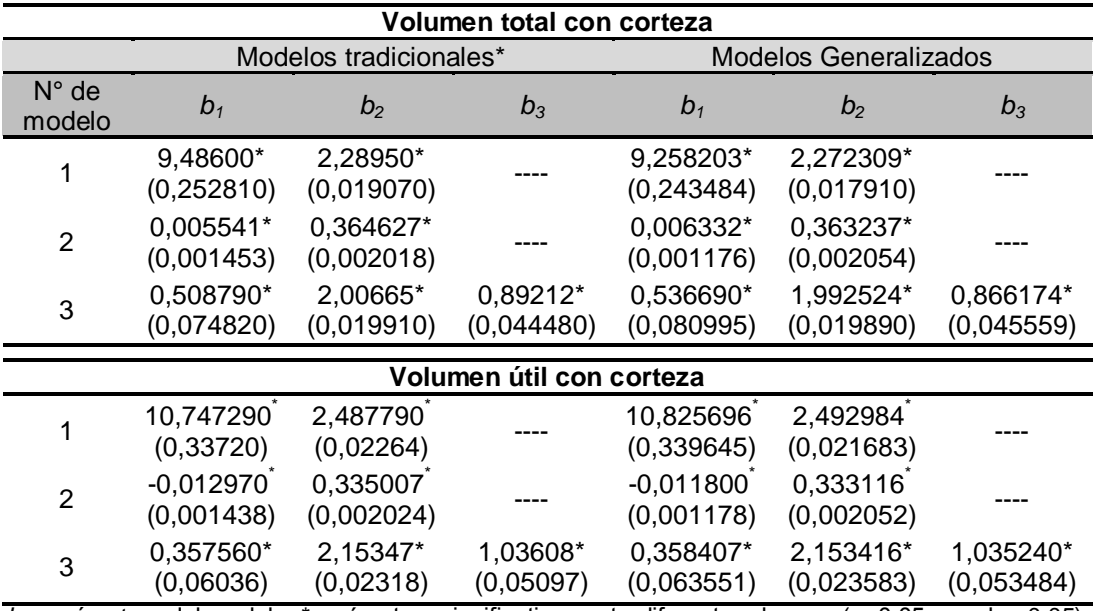

*bi*: parámetros del modelo; \*parámetros significativamente diferentes de cero (α=0,05; p-valor<0,05). \*Se refiere a los modelos ajustados por mínimos cuadrados y mínimos cuadrados no lineal.

Con excepción del modelo de Schumacher y Hall (Modelo 3) la utilización de modelos generalizados no se vio reflejada en una clara mejora en los estadísticos de bondad de ajuste. Incluso en el modelo potencial (Modelo 1) se observaron mayores errores en la estimación del volumen (Tabla 4).

**Tabla 4.** Estadísticos de bondad de ajuste e indicadores de autovalidación de las ecuaciones de volumen total y volumen útil con corteza ajustadas para *Salix babylonica* var. *sacramenta* `Soveny Americano´ en el Delta del Paraná.

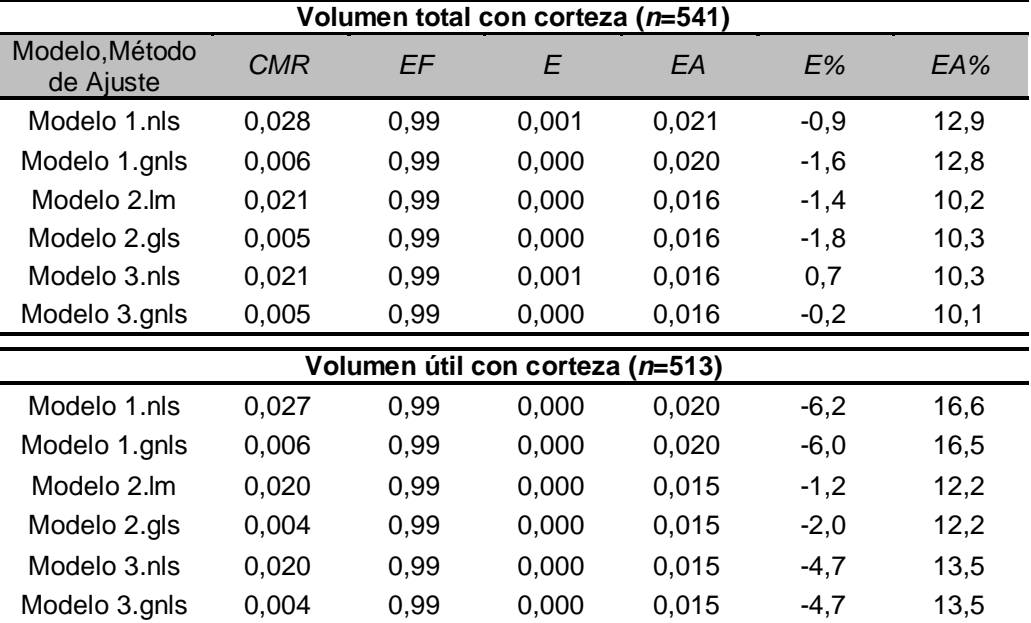

*CMR*: cuadrado medio residual, *EF*: eficiencia del modelo (un estadístico similar al coeficiente de determinación  $R^2$ ), *E*: error promedio (m<sup>3</sup>), *EA*: error absoluto promedio (m<sup>3</sup>), *E%*: error porcentual promedio y *EA%*: error absoluto porcentual promedio. Método de ajuste: nls: modelo no lineal ajustado por mínimos cuadrados, gnls: modelo no lineal generalizado ajustado por mínimos cuadrados, lm: modelo lineal ajustado por mínimos cuadrados, gls: modelo lineal generalizado ajustado por mínimos cuadrados.

Si bien tanto para el volumen total como para el volumen útil todos los modelos permiten estimar el volumen con similar precisión (Tabla 4), el análisis del error porcentual (*E%*) por clase diamétrica mostró falta de ajuste en algunos modelos (Figura 2). En el caso del volumen total el Modelo 1 tuvo errores porcentuales entre -7% y -10%, el Modelo 2 presentó, en sus dos versiones, errores porcentuales mayores al -10%, mientras que el Modelo 3 no superó el 4% de error en la clase diamétrica menor (*d* entre 6-9 cm). En el caso del volumen útil, en la clase diamétrica menor, el Modelo 1 superó el 41% de error y el Modelo 3 el 37%. En la clase diamétrica siguiente (*d* entre 9-12 cm) ambos modelos tuvieron errores de aproximadamente 17%. Por otro lado el Modelo 2 mostró un error equilibrado en todas las clases diamétricas (Figura 3).

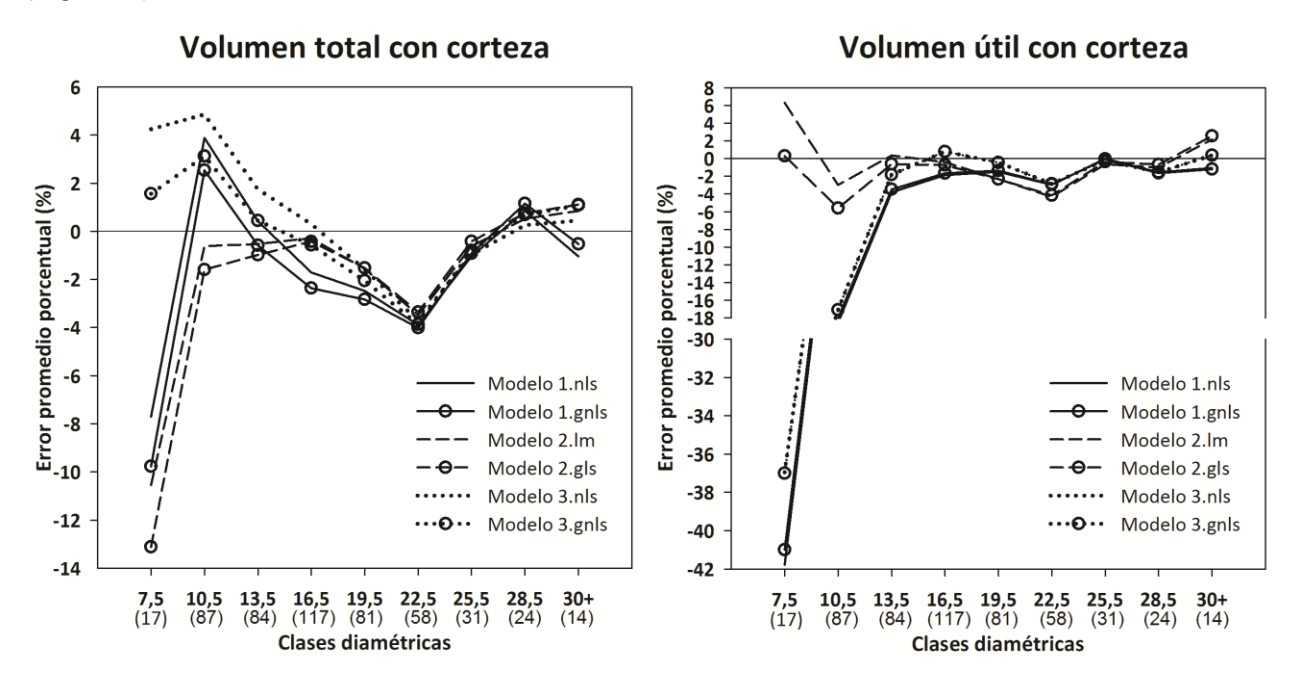

**Figura 3.** Error porcentual promedio por clases diamétricas para las ecuaciones de volumen total y volumen útil con corteza ajustadas para *Salix babylonica* var. *sacramenta* `Soveny Americano´ en el Delta del Paraná. Entre paréntesis en el eje x, se indica el número de árboles en cada clase diamétrica. En el eje x se presenta el punto medio de cada clase diamétrica.

## **Conclusiones**

En el presente trabajo se presentaron una ecuación de volumen de simple entrada (Modelo 1) y dos ecuaciones de doble entrada (Modelo 2 y 3) (Tabla 2). Las ecuaciones ajustadas permiten la estimación del volumen total y útil de individuos de *Salix babylonica* var. *sacramenta* `Soveny Americano´ con errores promedio por debajo del 2% en el caso del volumen total y por debajo del 6% en el caso del volumen útil (Tabla 4). Sin embargo, en el caso del volumen total el Modelo 1 y el Modelo 2 mostraron menor ajuste para diámetros menores a 9 cm. Mientras que en el caso del volumen útil, el Modelo 1 y el Modelo 3 tuvieron errores importantes para diámetros inferiores a 12 cm (Figura 2).

En base a los resultados obtenidos se recomienda utilizar el modelo generalizado no lineal de Schumacher y Hall para la estimación del volumen total y el modelo lineal de Spurr o Variable combinada para la estimación del volumen útil. La expresión matemática del modelo de Schumacher y Hall recomendado para estimar el volumen total es:

$$
V t c c = 0.536690 * d^{1,992524} * h^{0,866174}
$$

donde *Vtcc*: volumen total con corteza (m<sup>3</sup>), *d*: diámetro a 1,30 m de altura (m) y *h*: altura total (m).

Mientras que la expresión matemática del modelo de Spurr recomendado para estimar el volumen útil es:

$$
Vucc = -0.012970 + 0.335007 * (d^2h)
$$

donde *Vucc*: volumen útil con corteza hasta un diámetro en punta fina de 7,5 cm (m<sup>3</sup>), *d*: diámetro a 1,30 m de altura (m) y *h*: altura total (m).

#### **Agradecimientos**

A la Empresa Papel Prensa SAICFyM por la cesión de la base de datos, y en particular al Ing. Agr. Enrique Suárez y al Sr. Daniel Alonzo por la toma de datos en campo.

#### **Bibliografía**

- Achinelli, F., Russo, F., Angelinetti, S., Delgado, M., García Conde, J.M., 2011a. Estructuras y rendimientos de madera resultantes de la aplicación de dos intensidades de raleo en un tallar de diez años de edad de sauce americano (Salix babylonica var. sacramenta) en el Delta del Paraná, en: Tercer Congreso Internacional de Salicáceas. Neuquén, Argentina.
- Achinelli, F., Russo, F., Angelinetti, S., Sañudo, G., Delgado, M., 2011b. Estudio preliminar de la densidad de tallares de sauce americano (Salix babylonica var. sacramenta) aplicando el índice de densidad del rodal de Reineke, en: Tercer Congreso Internacional de Salicáceas. Neuquén, Argentina.
- Borodowski, E.D., 2006. Álamos y sauces en el Delta del Paraná: situación del sector y silvicultura, en: Jornadas de Salicáceas. Buenos Aires, Argentina.
- Borodowski, E.D., Suárez, R.O., 2004. El cultivo de álamos y sauces: su historia en el Delta del Paraná. SAGPyA For. 32, 5–13.
- Clutter, J.L., Forston, J.C., Pienaar, L. V., Brister, G.H., Bailey, R.L., 1983. Timber management: a quantitative approach. John Wiley & Sons, New York.
- Kozak, A., Kozak, R., 2003. Does cross validation provide additional information in the evaluation of regression models ? 987, 976–987.
- Pinheiro, J., Bates, D., DebRoy, S., Sarkar, D., R Core Team, 2007. nlme: linear and nonlinear mixed effects eodels. R Packag. version 3, 1–108.
- Prodan, M., Peters, R., Cox, F., Real, P., 1997. Mensura forestal. Instituto Interamericano de Cooperación para la Agricultura (IICA)/Deutsche Gesellschaft für Technische Zusamenarbeit (GTZ) GmbH, San José, Costa Rica.
- R Core Team, 2013. R: A language and environment for statistical computing. R Foundation for Statistical Computing, Vienna, Austria. ISBN 3-900051-07-0, UR http://www.R-project.org/.
- Robinson, A.P., Hamann, J.D., 2011. Forest analytics with R: an introduction. Springer, New York, NY.
- SAGPyA, 1999. Argentina: oportunidades de inversión en bosques cultivados. Secretaría de Agricultura Ganadería Pesca y Alimentación.
- SAGPyA, 2001. Inventario nacional de plantaciones forestales. Secretaría de Agricultura Ganadería Pesca y Alimentación.
- Signorelli, A., Gaute, M., 2012. Mapa de Plantaciones Forestales. Área de Sistemas de Información Geográfica e Inventario Forestal de la Dirección de Producción Forestal del MAGyP.
- Soares, P., Tomc, M., Skovsgaardby, J.P., Vanclay, J.K., 1995. Evaluating a growth model for forest management using continuous forest inventory data 71, 251–265.
- Suarez, E.A., Garcia Volonté, R., 1992. Tabla local de volumen para sauce americano (Salix babylonica var. sacramenta) en el Delta bonaerense. Rev. la Asoc. For. Argentina 46, 55– 58.
- Vanclay, J.K., 1994. Modelling forest growth and yield: applications to mixed tropical forests. CAB International, Wallingford.